**R05** 

Set No. 2

#### **IV B.Tech I Semester Examinations, NOVEMBER 2010** SELECTED TOPICS IN COMPUTER SCIENCE Mechanical Engineering

Time: 3 hours

Code No: R05410308

Max Marks: 80

#### Answer any FIVE Questions All Questions carry equal marks \*\*\*\*\*

1. Consider the following table and answer the questions below.

| Sid | Sname | Rating | Age  |  |
|-----|-------|--------|------|--|
| 18  | Jones | 3      | 30.0 |  |
| 41  | Jonah | 6      | 56.0 |  |
| 22  | Ahab  | 7      | 44.0 |  |
| 63  | Moby  | Null   | 15.0 |  |

- (a) Write SQL queries to compute the average rating, using AVG, the sum of the ratings, using SUM, and the number of ratings, using COUNT.
- (b) Find the names of sailors with a higher rating than all sailors with age < 21.
- (c) Find the names of sailors whose rating is less than the average rating just computed and with age < 21.
- (d) Should the rating attribute be the primary key for that relation. If NOT, explain why? 16
- 2. Define the five process maturity levels and explain each. [16]
- 3. What are algorithms used for the minimum cost spanning tree? Illustrate with an example. 16
- (a) What are views and why are they used? Explain about destroying and altering 4. the views with an example.
  - (b) Consider the data Emp (eid: integer, ename: string, age: integer, salary: real) Works (eid: integer, did: integer, pct\_time: integer) Dept (did: integer, budget: real, managerid: integer) Create a view for the senior emp, the view must show the name of employee, age, salary and the pct\_time of each employee. And also create nested view which is drawn from the view. [8+8]
- 5. (a) Prove that the average case time complexities of Quick sort is O(nlogn).
  - [10+6](b) Write an algorithms for quick sort.
- 6. List the classic software engineering models. Explain one of them in detail.

[4+12]

7. Explain the following commands with syntax

## Code No: R05410308

## $\mathbf{R05}$

# Set No. 2

- (a) more
- (b) tee
- (c) diff
- (d) cpio.
- 8. Create a file, file1 using cat command and copy file1 to file2 using cp command check the contents of file1 and file2 using wc and comment. [16]

[4+4+4+4]

 $\mathbf{R05}$ 

Set No. 4

## **IV B.Tech I Semester Examinations, NOVEMBER 2010** SELECTED TOPICS IN COMPUTER SCIENCE Mechanical Engineering

Time: 3 hours

Code No: R05410308

Max Marks: 80

[4+12]

#### Answer any FIVE Questions All Questions carry equal marks \*\*\*\*

- 1. List the classic software engineering models. Explain one of them in detail.
- 2. Consider the following table and answer the questions below.

| Sid | Sname | Rating | Age  |
|-----|-------|--------|------|
| 18  | Jones | 3      | 30.0 |
| 41  | Jonah | 6      | 56.0 |
| 22  | Ahab  | 7      | 44.0 |
| 63  | Moby  | Null   | 15.0 |

- (a) Write SQL queries to compute the average rating, using AVG, the sum of the ratings, using SUM, and the number of ratings, using COUNT.
- (b) Find the names of sailors with a higher rating than all sailors with age < 21.
- (c) Find the names of sailors whose rating is less than the average rating just computed and with age < 21.
- (d) Should the rating attribute be the primary key for that relation. If NOT, explain why [16]
- 3. Define the five process maturity levels and explain each. [16]
- 4. (a) What are views and why are they used? Explain about destroying and altering the views with an example.
  - (b) Consider the data Emp (eid: integer, ename: string, age: integer, salary: real) Works (eid: integer, did: integer, pct\_time: integer) Dept (did: integer, budget: real, managerid: integer) Create a view for the senior emp, the view must show the name of employee, age, salary and the pct\_time of each employee. And also create nested view which is drawn from the view. [8+8]
- 5. What are algorithms used for the minimum cost spanning tree? Illustrate with an example. 16
- 6. Create a file, file1 using cat command and copy file1 to file2 using cp command check the contents of file1 and file2 using wc and comment. [16]
- 7. (a) Prove that the average case time complexities of Quick sort is O(nlogn).

#### Code No: R05410308

**R05** 

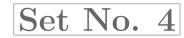

- (b) Write an algorithms for quick sort.
- 8. Explain the following commands with syntax
  - (a) more
  - (b) tee
  - (c) diff
  - (d) cpio.

[4+4+4+4]

[10+6]

FRANKER

**R05** 

Set No. 1

### **IV B.Tech I Semester Examinations, NOVEMBER 2010** SELECTED TOPICS IN COMPUTER SCIENCE Mechanical Engineering

Time: 3 hours

Code No: R05410308

Max Marks: 80

#### Answer any FIVE Questions All Questions carry equal marks \*\*\*\*

- 1. (a) Prove that the average case time complexities of Quick sort is O(nlogn).
  - (b) Write an algorithms for quick sort.
- 2. Define the five process maturity levels and explain each.
- 3. Create a file, file1 using cat command and copy file1 to file2 using cp command check the contents of file1 and file2 using wc and comment. [16]
- 4. Explain the following commands with syntax
  - (a) more
  - (b) tee
  - (c) diff
  - (d) cpio.

[4+4+4+4]

[10+6]

[16]

5. Consider the following table and answer the questions below.

| Sid | Sname | Rating | Age  |
|-----|-------|--------|------|
| 18  | Jones | 3      | 30.0 |
| 41  | Jonah | 6      | 56.0 |
| 22  | Ahab  | 7      | 44.0 |
| 63  | Moby  | Null   | 15.0 |

- (a) Write SQL queries to compute the average rating, using AVG, the sum of the ratings, using SUM, and the number of ratings, using COUNT.
- (b) Find the names of sailors with a higher rating than all sailors with age < 21.
- (c) Find the names of sailors whose rating is less than the average rating just computed and with age < 21.
- (d) Should the rating attribute be the primary key for that relation. If NOT, explain why? [16]
- 6. List the classic software engineering models. Explain one of them in detail.

[4+12]

7. What are algorithms used for the minimum cost spanning tree? Illustrate with an example. [16]

## $\mathbf{R05}$

# Set No. 1

- 8. (a) What are views and why are they used? Explain about destroying and altering the views with an example.
  - (b) Consider the data

Code No: R05410308

Emp (eid: integer, ename: string, age: integer, salary: real) Works (eid: integer, did: integer, pct\_time: integer) Dept (did: integer, budget: real, managerid: integer) Create a view for the senior emp, the view must show the name of employee, age, salary and the pct\_time of each employee. And also create nested view which is drawn from the view. [8+8]

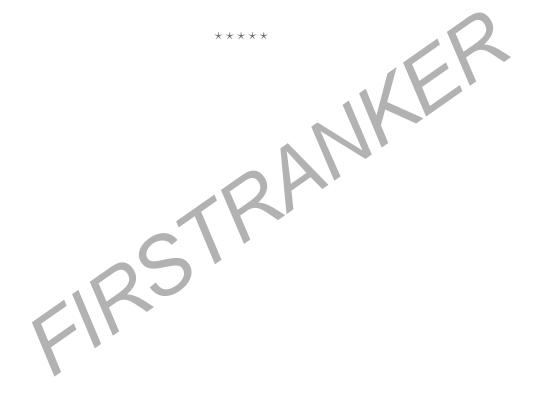

#### www.firstranker.com

**R05** 

Set No. 3

## **IV B.Tech I Semester Examinations, NOVEMBER 2010** SELECTED TOPICS IN COMPUTER SCIENCE Mechanical Engineering

Time: 3 hours

Code No: R05410308

Max Marks: 80

#### Answer any FIVE Questions All Questions carry equal marks \*\*\*\*

- 1. List the classic software engineering models. Explain one of them in detail.
- 2. What are algorithms used for the minimum cost spanning tree? Illustrate with an [16]example.
- 3. Explain the following commands with syntax
  - (a) more
  - (b) tee
  - (c) diff
  - (d) cpio.

4. Define the five process maturity levels and explain each.

[4+4+4+4][16]

[10+6]

[4+12]

- (a) What are views and why are they used? Explain about destroying and altering 5. the views with an example.
  - (b) Consider the data

Emp (eid: integer, ename: string, age: integer, salary: real) Works (eid: integer, did: integer, pct\_time: integer) Dept (did: integer, budget: real, managerid: integer) Create a view for the senior emp, the view must show the name of employee, age, salary and the pct\_time of each employee. And also create nested view which is drawn from the view. [8+8]

AL

- 6. Create a file, file1 using cat command and copy file1 to file2 using cp command check the contents of file1 and file2 using wc and comment. [16]
- 7. (a) Prove that the average case time complexities of Quick sort is O(nlogn).
  - (b) Write an algorithms for quick sort.
- 8. Consider the following table and answer the questions below.

Sid Sname Rating Age Jones 3 30.0 18 Jonah 6 56.041 22Ahab 7 44.0 Moby Null 15.063

Code No: R05410308

 $\mathbf{R05}$ 

# Set No. 3

- (a) Write SQL queries to compute the average rating, using AVG, the sum of the ratings, using SUM, and the number of ratings, using COUNT.
- (b) Find the names of sailors with a higher rating than all sailors with age < 21.
- (c) Find the names of sailors whose rating is less than the average rating just computed and with age < 21.
- (d) Should the rating attribute be the primary key for that relation. If NOT, explain why? [16]

KRANKE \*\*\*\*